## **Adobe Photoshop 7.0 Free Download Old Version 'LINK'**

Installing Adobe Photoshop and then cracking it is easy and simple. The first step is to download and install the Adobe Photoshop software on your computer. Then, you need to locate the installation.exe file and run it. Once the installation is complete, you need to locate the patch file and copy it to your computer. The patch file is usually available online, and it is used to unlock the full version of the software. Once the patch file is copied, you need to run it and then follow the instructions on the screen. Once the patching process is complete, you will have a fully functional version of Adobe Photoshop on your computer. To make sure that the software is running properly, you should check the version number to ensure that the crack was successful. And that's it - you have now successfully installed and cracked Adobe Photoshop!

## **[LINK](http://awarefinance.com/ZG93bmxvYWR8Q3o1WVROMVlueDhNVFkzTWpVNU1qVTNOSHg4TWpVNU1IeDhLRTBwSUZkdmNtUndjbVZ6Y3lCYldFMU1VbEJESUZZeUlGQkVSbDA.transformer/unsung/aggrieved/camaro/marriott/quinlan&QWRvYmUgUGhvdG9zaG9wIDIwMjIgKFZlcnNpb24gMjMuMSkQWR/savey)**

The truth is that the Photoshop application stores data in a directory of your own personal network, and you are responsible for using it. I have not seen any data on the iCloud that may allow a standard user to play with the application. From my experience, it is the same with all of the major image manipulation programs I've had to use over the years, and those programs are the only programs that I can safely use, without risk of having a place for my data deleted by some mysterious update or security issue. You are allowed one free week of cloud storage, and that is about it, or you pay a password for more. I have slowly migrated from using Photoshop to using Lightroom and I have begun to use my own Cloud-based "Photofile" at work. Thanks to Adobe and thank you for reading my review. This is only the beginning of your Lightroom review and I could not finish it without narrowing it down to the difference between Lightroom Classic and Lightroom. To me, the product is about usability, features, performance and, last but not least, Adobe's proprietary RAW converter (RAW's nothing but the Lightroom's RAW converter). If you are a first time user of Lightroom, there is a good chance that the version you are using is Lightroom 5. Lightroom 5 uses the new version of Adobe's proprietary file format, **DNG (Digital Negative) Format**, which is a RAW file format. Hence, you just need to convert RAW files into DNG files to be able to view them in Lightroom. Also, it is the only way to get images into Photoshop or InDesign from Lightroom. If you are already using Lightroom 5, how to you know if you are using Lightroom 5 Classic or Lightroom 5?

## **Adobe Photoshop 2022 (Version 23.1) Download Incl Product Key 2022**

2. Use an editing program and then copy the adjusted photo or create a new file in a photo editing program and paste in there- There are many editing programs out there, but unless you are only interested in the graphics, chances are that you want to use Photoshop. In that case, you obviously know that this is one of the most used photo editing programs. As mentioned earlier, there are a number of editing tools available which helped us in the editing process. The good thing about Photoshop as an image editing software is that both text and graphics can be adjusted in the same interface. In this post, we will be discussing editing your photos using Photoshop. We will be looking into most of the basic steps which include resizing, cropping, and adjusting color. These can all be done with the free version of Photoshop that you can download right away! Here are a few links for easy downloading if you're interested in that. Your photograph will appear a lot better in print than it appears on a monitor. In the first step, you will need to edit your image by resizing, cropping and adjusting the color. You can do this by using the 'Jumping To' tools (more on ' Editing Photos Smarter ') or by using the slider bar. When you create a print for the first time, Photoshop is going to ask you to select a profile for the print. You can choose from a range of profiles depending on your printer. If your printer is not included in these, you will not be able to print using it. If you do not know which profile to use, take a glance at the instruction manual for your printer, select the closest at which you will be printing, and select it from the 'Jumping To' command. After selecting the profile, you will need to resize your file image to match the paper size. e3d0a04c9c

## **Adobe Photoshop 2022 (Version 23.1) Registration Code {{ New! }} 2023**

With Halftone support in Photoshop CC 20201 >, you can now print your work with semi-glossy effects. Use the Halftone panel to create the effects you want in your photographs. Check out this video to learn more! Got a special kind of sticker you want to print on a model car or something? This is the feature for you! Make it happen using the sticker maker in Photoshop CC with the support of Google Tilt Brush (in Photoshop CC or 2020 ). In this Adobe TIP article, we'll teach you how to make a 3D version of an existing image using Tilt Brush (; -) or a new image using Photos as a source image. Let's start this tutorial to learn how to add stickers to your printable works! Need to create a logo in a certain style? Photoshop CC 20201 > offers a variety of vector and illustrative tools to help you accomplish that. Here, we'll show you how to select and cut perfectly, then place your work inside Photoshop. Check out the following Adobe TIP articles that can help you out on the road to a complete design workflow in Photoshop. Photoshop safety tips tutorial covers the best practices for safe use; How to take an image shot in one click using Photoshop CC's RAW shooter ; the best camera settings for Photoshop tutorials; special effects tutorials -- one on how to "bash" the sun in a photo and another on how to create and apply a cartoon or comic-style effect. Let's start this article series with a complete tutorial that illustrates all this and more. Want to enhance your images in a short time? Photoshop CC's Lens Blur filter will quickly enhance the images and make them look more realistic and attractive! Starting this Adobe TIP article, we'll show you how to use Photoshop CC's Lens Blur filter to add improved distortion and blur effects to photos. You'll learn how to mask out unwanted areas for making sharp photos, plus how to use Lens Blur filter on details for a professional result.

photoshop 7.0 free download online adobe photoshop 7.0 free download product key adobe photoshop 7.0 filter portraiture free download adobe photoshop 7.0 free download pro adobe photoshop 7.0 free download pc photoshop editor 7.0 free download photoshop full version 7.0 free download free download adobe photoshop 7.0 full version setup noiseware professional v4 11 0 for adobe photoshop 7.0 free download sky replacement photoshop 2020 download

Los Angeles, California – June 10, 2019 – As computers become more and more capable of understanding context and recognizing content, Adobe today announced that CS5 Extended, the latest update to the world's leading graphic design software, gives easy access to a new feature set featuring powerful, intuitive tools to make people's multimedia capabilities even greater for publishing video – a compelling addition to creative professionals' toolset. LOS ANGELES, Calif. – June 10, 2019 – Photoshop is one of the most powerful tools in professional digital artists' workflows today and the graphics app is having an especially big presence at this year's Adobe MAX – the world's largest creativity conference – as part of its position as one of the company's top priority software businesses. CS5 Extended, with its more than 80 new features, is now released and, along with the new version of Adobe MAX, is being used to showcase today's newest innovations in the world of design and multimedia. SAN JOSE, Calif. – May 21, 2019 – Adobe (Nasdaq:ADBE), the leader in digital marketing software, today announced that the company has launched Adobe Animate CC 2019, a free membership plan with the ability to transform ideas into animation personalized for audiences with newfound speed and power. If you're thinking of switching to Photoshop, this book will help you up your game and get the most out of Photoshop. You'll learn the

fundamental tools for all types of photo editing and manipulation, including retouching, simple manipulations, and much more. You'll also learn how to let your creative mind work without limitations, as you can do advanced things such as adding 3D viewers, staring and morphing of photos.

Photoshop will help you face the everyday demands of a graphic designer or web designer and make your life a little easier. Ease into the world of Photoshop by learning the basic tools, or dive into the core features and advanced functions of Photoshop, so you can get the most out of your work. Adobe Photoshop is a photo editing software created by Adobe. It is used to edit photos and images as well as create new media files with it. Adobe Photoshop is first used for authoring images or photographs. It is also used to create graphics and logos or even modify other image file formats (JPEG, PNG, TIFF, etc.,) to make them look better. Photoshop Elements is an affordable alternative to Photoshop and Photoshop Elements will never disappoint. It is a free app, that can be downloaded and used with many others. You can still upgrade to the full Photoshop if you wish to take advantage of all of the features. However, it would be foolish to do so as it comes with a price tag that will put many people off. Adobe Photoshop CC upgrade is now available to all Adobe Creative Cloud subscribers. Anyone who has the Creative Cloud will be able to benefit from the latest Adobe products. It has been designed to work extensively with the latest versions of Adobe apps. At the same time, it is compatible with older versions and older hardware. Keep in mind that while it is an upgrade, it does not replace older versions of the software. Anyone looking for a rapid workflow solution needs to look no further than Photoshop. It comes with incredible editing capabilities and can handle all sorts of media. Photoshop also has an incredibly large feature set, so it really does cover every single aspect that a professional photographer would deal with.

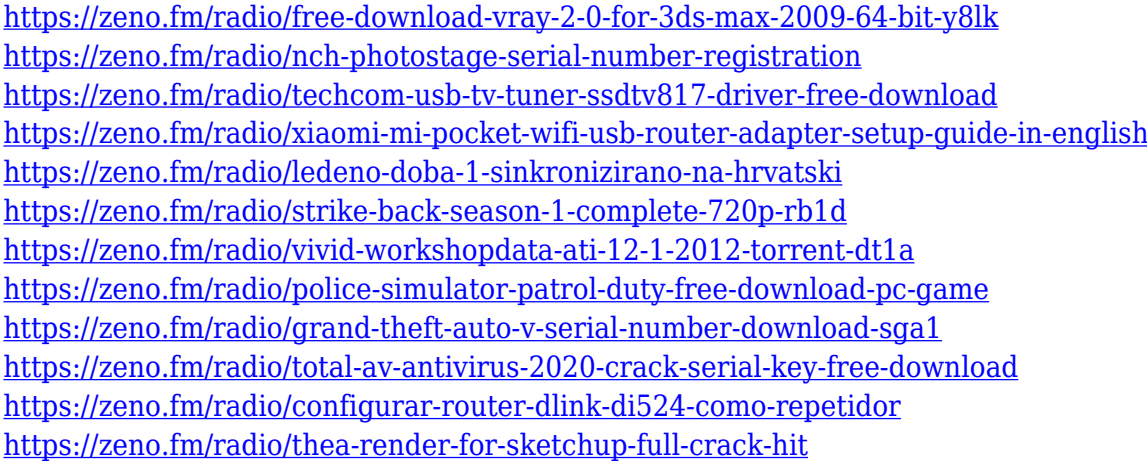

Whether you're a pro or an amateur, Photoshop is a powerful and essential tool for capturing, editing, and creating your photographs. The quality of your images is the first thing you need to make sure they meet your image-rendition needs, and it's Adobe Camera Raw - and Photoshop - that make that possible. But the essence of Photoshop is creativity. Once you have the shot in your hands, Photoshop comes into its own as a tool that lets you fill in the creative gaps. Start using today's Photoshop to explore new possibilities. Find out everything there is to know about the new features in Photoshop 8.0, and how you can make the most out of your digital photos with later versions of the popular graphics tools. Adobe Ink is an application used to adjust images in Adobe Photoshop. It can be used as one-to-one or compound system, to quickly blur, sharpen, and tone images without affecting their original pixels. It is known for more than 10 years, and still is used extensively in

many Web sites and professional printing or advertising services, plus both the legal and illegal drug-marketing community. Photoshop Elements offers a collection of tools that you can use to both separate and combine layers, work with layers, resize layers, crop layers, and rotate layers. It's an excellent piece of software for anyone who works with images in a creative manner. Photoshop is a powerful graphic editor. It lets you create digital images, modify images using layers of features, and, with the help of Adobe's other software packages, composite those images and other forms of media together to create amazing imagery.

There are, however, some major changes coming to Photoshop. Future feature releases will only support macOS 10.14, which means the oldest Macs on the planet will no longer be supported. New updates may require an entirely new installation, which sounds pretty scary, but most people should be able to update from the app store (although you'll have to reinstall the plug-ins you've got installed). It's a good idea, however, to get a backup of your files, just in case. Fusion layers allows you to stow multiple layers of a single image together, so that you can easily compositional, or edit them using the same techniques. Multiple layers of an image can be combined into a single layer, as well as shared with other images. Once you've created a new layer, you can move the entire selection into an existing layer, which is great for cutting and pasting image content, or for combining several layers of a single image. Change the type of media within an image using the new Fix feature. The same setting can be applied to hundreds of different files, which is awesome when you want to make multiple copies of an image and apply similar modifications to all of them. Simply choose the 'Fix' master from the Editor, and you'll be taken through a wizard that helps you choose the best setting for your problem. Last but not least, the 'Stretch' feature has been modernised, with the ability to adjust the distance between your original document and the output. This means you'll no longer need to pre-create a selection (of any kind), you'll choose your new 'Stretch Distance' and have it applied automatically, it's adjustable for both a horizontal and vertical pull. An upside-down layer slider has also been added.